# <span id="page-0-0"></span>Física Experimental III

Primeiro semestre de 2020

#### Aula 4 - Experimento 2

Página da disciplina: https://edisciplinas.usp.br/course/view.php?id=73158

Setembro de 2020

#### Experimento III - Circuitos de corrente alternada

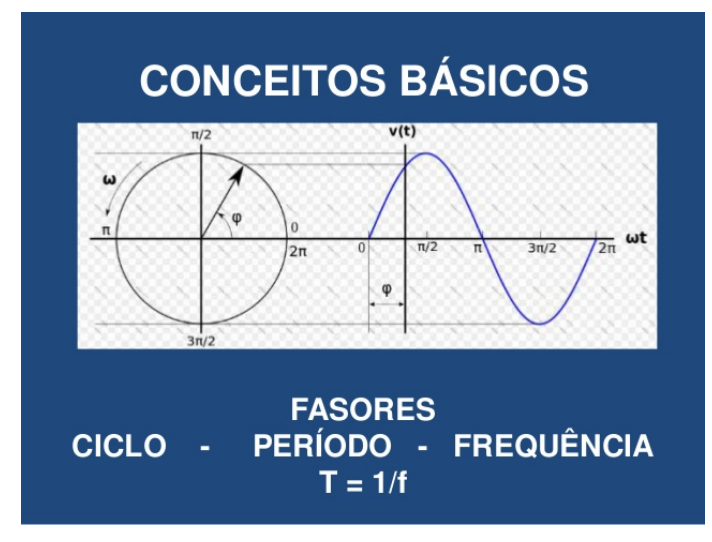

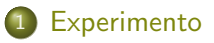

- **•** [Experimento 2](#page-4-0)
- **[Circuito RLC](#page-7-0)**

<span id="page-3-0"></span>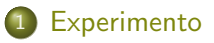

- **•** [Experimento 2](#page-4-0)
- **[Circuito RLC](#page-7-0)**

<span id="page-4-0"></span>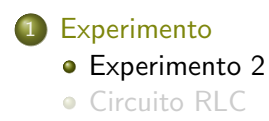

#### Estudar circuitos de corrente alternada

- ► Estudar filtros de frequência
	- $\star$  Filtro RC passa baixa e passa alta
	- $\star$  Filtro passa banda
- $\blacktriangleright$  Aplicação dos filtros
	- ★ Decomposição de Fourier
- $\blacktriangleright$  Estudar circuitos RLC
	- $\star$  Ressonância em circuitos RLC
- 4 atividades
	- $\blacktriangleright$  Atividade 1
		- ★ Estudo e caracterização de um filtro RC
	- $\blacktriangleright$  Atividade 2
		- \* Estudo e caracterização de um filtro passa banda
	- $\blacktriangleright$  Atividade 3
		- $\star$  Estudo de um filtro como circuito integrador e diferenciador
	- $\blacktriangleright$  Atividade 4
		- $\star$  Estudo de um circuito RLC

<span id="page-7-0"></span>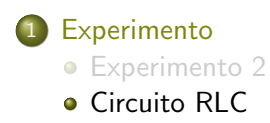

Primeiras atividades - Filtro RC

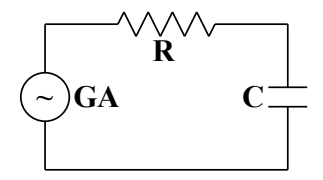

Primeiras atividades - Filtro RC

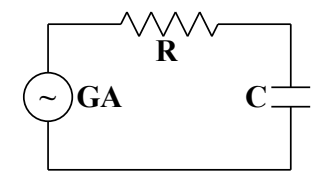

- Adicionar um novo elemento indutor
	- $\triangleright$  Como isso altera o comportamento do circuito?

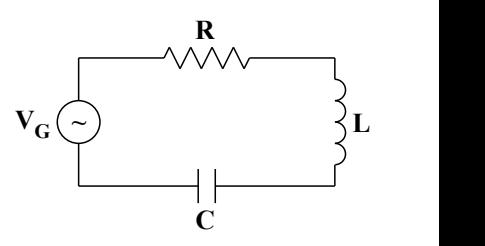

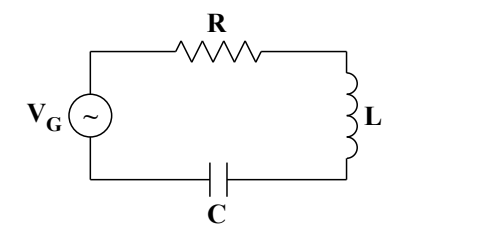

$$
V_G = V_R + V_C + V_L
$$

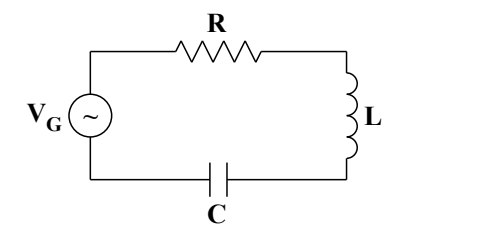

$$
V_G = V_R + V_C + V_L
$$

$$
V_G(t) = V_0 \cos(\omega t)
$$

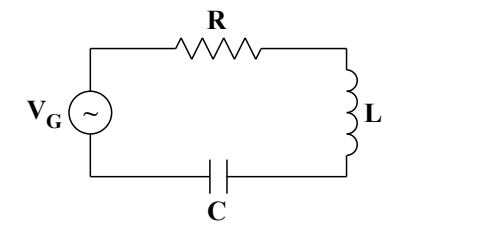

$$
V_R(t) = R i(t) = R \frac{dq(t)}{dt}
$$

$$
V_G = V_R + V_C + V_L
$$

$$
V_G(t) = V_0 \cos(\omega t)
$$

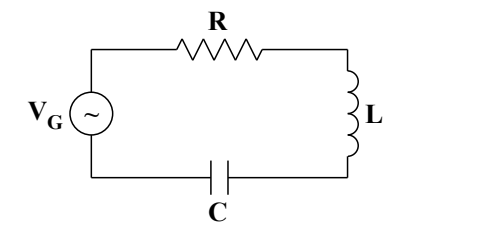

$$
V_R(t) = R i(t) = R \frac{dq(t)}{dt}
$$

$$
V_C(t) = \frac{q(t)}{C}
$$

Lei das malhas

 $V_G = V_R + V_C + V_L$ 

$$
V_G(t) = V_0 \cos(\omega t)
$$

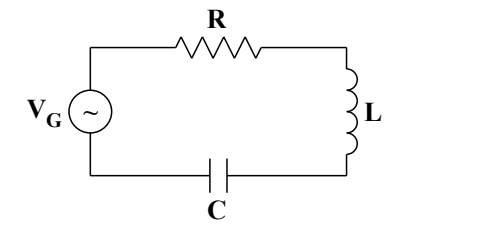

$$
V_R(t) = R i(t) = R \frac{dq(t)}{dt}
$$

$$
V_C(t) = \frac{q(t)}{C}
$$

$$
V_L(t) = L \frac{di(t)}{dt} = L \frac{d^2q(t)}{dt^2}
$$

$$
V_G=V_R+V_C+V_L
$$

$$
V_G(t) = V_0 \cos(\omega t)
$$

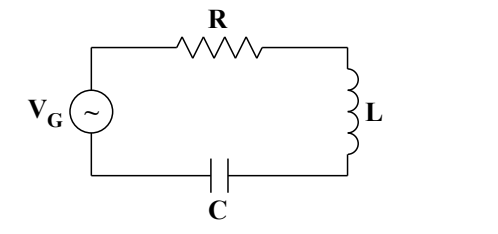

 $V_G = V_R + V_C + V_L$ 

 $V_G(t) = V_0 \cos(\omega t)$ 

$$
V_R(t) = R i(t) = R \frac{dq(t)}{dt}
$$

$$
V_C(t) = \frac{q(t)}{C}
$$

$$
V_L(t) = L \frac{di(t)}{dt} = L \frac{d^2q(t)}{dt^2}
$$

$$
\frac{d^2q}{dt^2} + \frac{R}{L} \frac{dq}{dt} + \frac{1}{LC}q = \frac{V_0}{L} \cos(\omega t)
$$

$$
\frac{d^2q}{dt^2} + \frac{R}{L}\frac{dq}{dt} + \frac{1}{LC}q = \frac{V_0}{L}\cos(\omega t)
$$

- Solução homogênea: comportamento transitório do circuito (quando ele é ligado ou desligado): oscilador harmônico amortecido
- Solução particular:

comportamento em regime estacionário, depois que o comportamento transitório desaparece: oscilador forçado

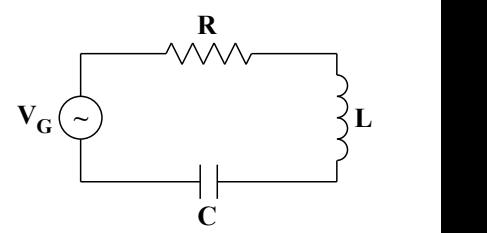

o Impedância total do circuito

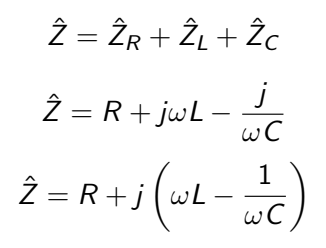

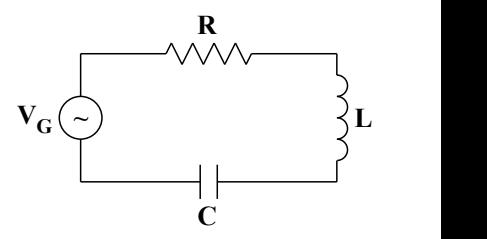

# Solução usando notação complexa

· Escrevendo a impedância como:

$$
\hat{Z} = R + j \left( \omega L - \frac{1}{\omega C} \right) = Z_0 e^{j\phi}
$$
\n
$$
\mathbf{v}_G \left( \sum_{i=1}^{\infty} \mathbf{v}_i \right)
$$
\n
$$
Z_0 = \sqrt{\hat{Z}\hat{Z}^*} = \sqrt{R^2 + \left( \omega L - \frac{1}{\omega C} \right)^2}
$$
\n
$$
\phi = \arctan \left( \frac{\text{Im}[\hat{Z}]}{\text{Re}[\hat{Z}]} \right) = \arctan \left( \frac{\omega L}{R} - \frac{1}{\omega RC} \right)
$$

### Corrente através do circuito RLC

Escrevendo a corrente no circuito como:

$$
\hat{i}(t) = \frac{\hat{V}_G}{\hat{Z}} = i_0 e^{j(\omega t - \phi_i)}
$$

com  $\bullet$ 

$$
\hat{V}_G=V_0\,\mathrm{e}^{j\omega t}
$$

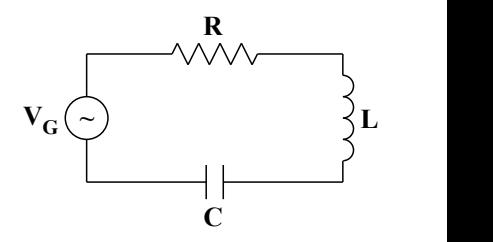

$$
\hat{i}(t) = \frac{V_0 e^{j\omega t}}{Z_0 e^{j\phi}} = \frac{V_0}{\sqrt{R^2 + (\omega L - \frac{1}{\omega C})^2}} e^{j(\omega t - \phi)}
$$

### Corrente através do circuito RLC

Escrevendo a corrente no circuito como:

$$
\hat{i}(t) = \frac{\hat{V}_G}{\hat{Z}} = i_0 e^{j(\omega t - \phi_i)}
$$

com  $\bullet$ 

$$
\hat{V}_G=V_0\,\mathrm{e}^{j\omega t}
$$

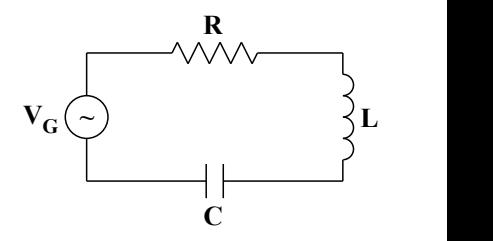

$$
\hat{i}(t) = \frac{V_0 e^{j\omega t}}{Z_0 e^{j\phi}} = \frac{V_0}{\sqrt{R^2 + (\omega L - \frac{1}{\omega C})^2}} e^{j(\omega t - \phi)}
$$

$$
i_0 = \frac{V_0}{\sqrt{R^2 + \left(\omega L - \frac{1}{\omega C}\right)^2}}
$$

# Tens˜ao sobre cada elemento do circuito RLC

· Sabendo que a corrente é a mesma em cada elemento do circuito, podemos obter a tens˜ao sobre cada um deles através de:

$$
\hat{V}_X = \hat{i}_X \hat{Z}_X
$$

**Para o resistor** 

$$
\hat{Z}_R = R \qquad \qquad \text{e} \qquad \qquad \hat{V}_R = R \, i_0 \, \text{e}^{j(\omega t - \phi)}
$$

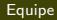

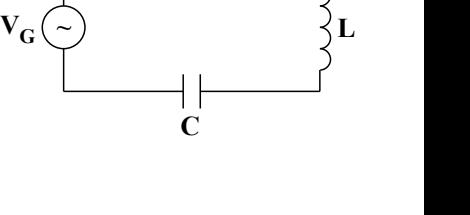

**R**

# Tens˜ao sobre cada elemento do circuito RLC

• Sabendo que a corrente é a mesma em cada elemento do circuito, podemos obter a tens˜ao sobre cada um deles através de:

$$
\hat{V}_X = \hat{i}_X \hat{Z}_X
$$

Para o indutor

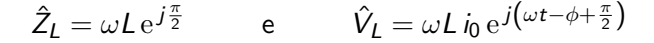

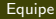

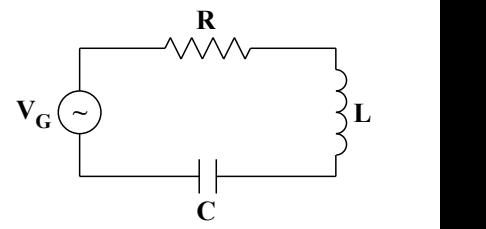

# Tens˜ao sobre cada elemento do circuito RLC

• Sabendo que a corrente é a mesma em cada elemento do circuito, podemos obter a tensão sobre cada um deles através de:

$$
\hat{V}_X = \hat{i}_X \hat{Z}_X
$$

**•** Para o capacitor

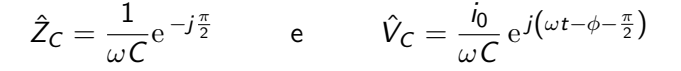

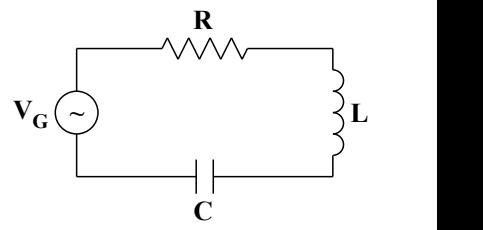

- Sabemos, teoricamente, como calcular as tensões e corrente no circuito
- Sabemos os valores típicos de capacitores, indutores e resistores disponíveis no laboratório didático
- · Podemos fazer previsões teóricas

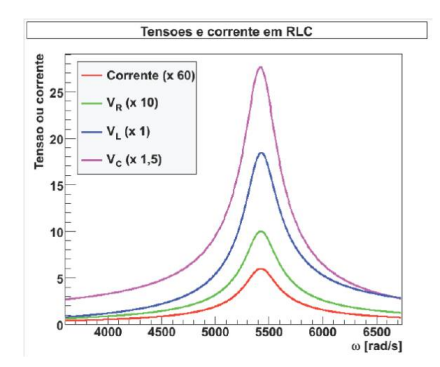

# O que podemos investigar?

- A corrente e as tensões apresentam um pico em um valor de frequência bem definido  $\Rightarrow$  RESSONÂNCIA
- $\bullet$  A posição do pico é a mesma para todos sinais?
- O que define a posição deste pico?
- O que define a altura e largura deste pico?
- O sistema real se comporta como a previsão teórica?

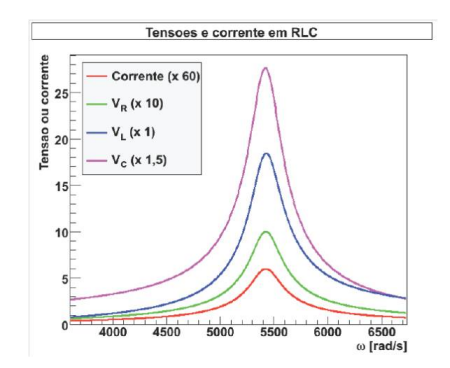

- $\bullet$  A posição do pico é a mesma para todos sinais?
- $\bullet$  O que define a posição deste pico?

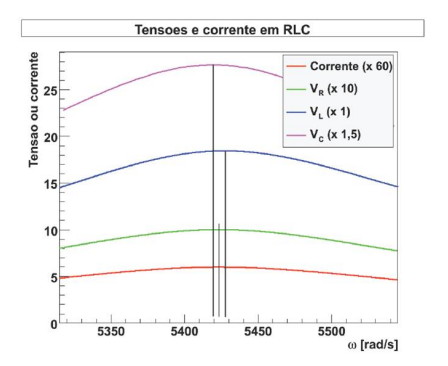

#### Ressonância em corrente

$$
\hat{i}(t) = \frac{V_0}{\sqrt{R^2 + (\omega L - \frac{1}{\omega C})^2}} e^{j(\omega t - \phi)}
$$

· Condição para corrente máxima

$$
\frac{di_0}{d\omega} = 0 \quad \Rightarrow \quad \frac{d}{d\omega} \left[ R^2 + \left( \omega L - \frac{1}{\omega C} \right)^2 \right] = 0
$$

o Frequência de ressonância

$$
\omega_0=\frac{1}{\sqrt{LC}}
$$

**o** Tensão no capacitor

$$
\hat{V}_C = \frac{i_0}{\omega C} e^{j(\omega t - \phi - \frac{\pi}{2})} = \frac{V_0}{\omega C \sqrt{R^2 + (\omega L - \frac{1}{\omega C})^2}} e^{j(\omega t - \phi - \frac{\pi}{2})}
$$

· Condição para tensão máxima

$$
\frac{dV_{C0}}{d\omega} = 0 \Rightarrow \frac{d}{d\omega} \left[ \omega C \sqrt{R^2 + \left( \omega L - \frac{1}{\omega C} \right)^2} \right] = 0
$$

**·** Frequência de ressonância

$$
\omega_1 = \sqrt{\omega_0^2 - \frac{R^2}{2L^2}}
$$

# Frequências de ressonância

**E** possível distinguir as frequências de ressonância em carga e corrente?

$$
\omega_0 = \frac{1}{\sqrt{LC}}
$$

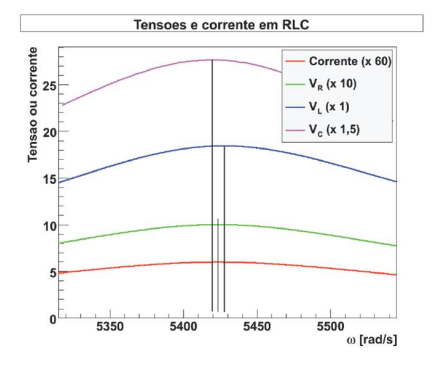

$$
\omega_1=\sqrt{\omega_0^2-\frac{R^2}{2L^2}}
$$

$$
\omega_0-\omega_1\sim\frac{5}{5000}\sim0.01\%
$$

• Se há limitações experimentais, a diferença entre as frequências de ressonância é difícil de ser estudada

O que define a altura e largura deste pico?

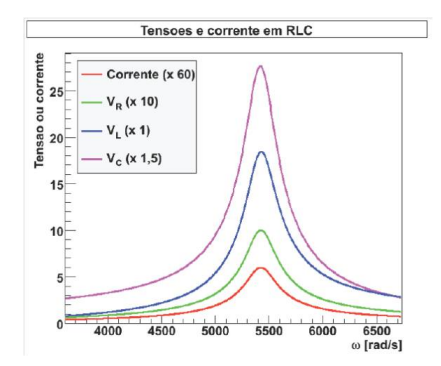

 $\bullet$  Fator de qualidade  $(Q)$  do circuito

$$
Q=\frac{\omega_0}{\Delta\omega}
$$

►  $\Delta \omega$  é a largura do pico de ressonância em corrente a  $\frac{1}{\sqrt{2}}$  $\frac{1}{2}$  da altura máxima  $\cdot$   $\cdot$ 

$$
Q = \frac{\omega_0}{\Delta \omega} = 2\pi \frac{U}{\Delta U}
$$

 $\triangleright$  U é a energia armazenada no sistema na condição de ressonância e  $\Delta U$  é a energia dissipada pelo sistema durante um período de oscilação

### Fator de qualidade

 $\bullet$  Fator de qualidade  $(Q)$  do circuito

$$
Q = \frac{\omega_0}{\Delta \omega} = 2\pi \frac{U}{\Delta U}
$$

 $\bullet$   $U$  é a energia armazenada no sistema na condição de ressonância

$$
U = \frac{1}{2}Li_0^2 = \frac{1}{2}CV_{C0}^2
$$

- $\triangleright$  Energia armazenada no campo magnético do indutor ou no campo elétrico do capacitor
- $\bullet$   $\Delta U$  é a energia dissipada pelo sistema durante um período de oscilação

$$
\Delta U = PT = \frac{1}{2} Ri_0^2 T = \frac{1}{2} Ri_0^2 \frac{2\pi}{\omega_0}
$$

 $\blacktriangleright$  Energia dissipada no resistor em um período

 $\bullet$  Fator de qualidade  $(Q)$  do circuito

$$
Q=\frac{\omega_0}{\Delta\omega}=2\pi\frac{U}{\Delta U}
$$

**•** Substituindo

$$
Q = 2\pi \frac{Li_0^2}{2} \frac{2\omega_0}{2\pi Ri_0^2}
$$

$$
Q = \frac{\omega_0 L}{R}
$$

# O que podemos investigar?

- **A** corrente e as tensões apresentam um pico em um valor de frequência bem definido  $\Rightarrow$  RESSONÂNCIA
- $\bullet$  A posição do pico é a mesma para todos sinais?
- O que define a posição deste pico?
- O que define a altura e largura deste pico?
- O sistema real se comporta como a previsão teórica?
- A frequência de ressonância é ligeiramente diferente se observarmos a corrente, tens˜ao no capacitor ou indutor
	- $\blacktriangleright$  Contudo, é muito difícil quantificar experimentalmente
	- $\triangleright$  CONCLUSÃO: Vamos medir apenas uma curva de ressonância e tentar aprender o máximo possível com ela
		- ★ Ressonância em corrente
- O que podemos obter da curva de ressonância?
	- $\blacktriangleright$  Frequência e largura
	- $\blacktriangleright$  Fator de qualidade  $(Q)$ 
		- $\star$  Energia armazenada e dissipada no circuito.

### Resistências no circuito

• Na condição de ressonância em corrente  $(\omega = \omega_0)$ 

$$
Z = \sqrt{R^2 + \left(\omega L - \frac{1}{\omega C}\right)^2} \qquad \Rightarrow \qquad Z_{Res} = R
$$

$$
\phi = \arctan\left(\frac{\omega L}{R} - \frac{1}{\omega RC}\right) \qquad \Rightarrow \qquad \phi_{Res} = 0
$$

▶ Corrente e tensão estão em fase, o circuito é puramente resistivo • Nessa condição

$$
V_G = Ri_0
$$

- $\triangleright$   $V_G$  é a tensão de pico aplicada pelo gerador e  $i_0$  é a corrente de pico no circuito
- $\triangleright$  Medindo-se  $V_G$  e  $i_0$  na ressonância pode-se obter a resistência total R do circuito